## Comunicati stampa

Sanità / Sociale / Famiglia | 21.02.2013 | 15:00

## Molto interesse per il convegno "Tempo per la Banca del tempo!"

Ha riscosso un notevole interesse il convegno che è stato organizzato dalla Ripartizione provinciale Famiglia e politiche sociali in collaborazione con la Libera Università di Bolzano e le Banche del tempo dell'Alto Adige tenutosi presso la sede della LUB.

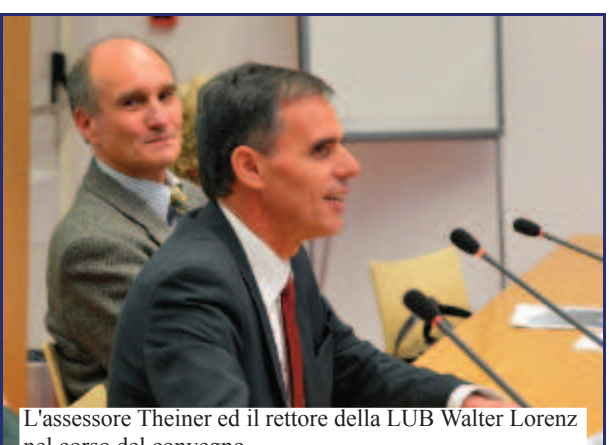

nel corso del convegno

"Tempo" invece di "soldi" è la valuta delle Banche del tempo. Sono attualmente 15 le Banche del tempo operanti in Alto Adige e le loro spaziano dalle piccole riparazioni domestiche attività all'accudimento dei bambini, dai servizi di accompagnamento e di assistenza agli anziani sino ai lavori di manutenzione del giardino. Il meccanismo è semplice: mettere a disposizione ciò che si sa fare, per poter chiedere, al bisogno, un altro servizio.

Le banche del tempo sono una forma interessante dell'economia di scambio, che è stata presentata nei gironi scorsi in occasione di un convegno presso la sede della Libera Università di Bolzano. Vi hanno preso parte, oltre all'assessore provinciale alle politiche sociali, Richard Theiner, il rettore della LUB, Walter Lorenz, e numerosi esperti del settore, per spiegare li aspetti più significativi di queste insolite banche.

"Le banche del tempo sono una forma importante di aiuto reciproco tra vicini di casa, una collaborazione che un tempo fa era una cosa ovvia, mentre attualmente è spesso solo un'eccezione" ha sostenuto l'assessore Richard Theiner che è stato, tra l'altro, uno dei membri fondatori della Banca del Tempo di Prato allo Stelvio.

Per il rettore della Libera Università di Bolzano, Walter Lorenz, le Banche del tempo non forniscono solamente un contributo fondamentale per la riorganizzazione della vita sociale "Soprattutto in un momento caratterizzato da una crisi finanziaria molto profonda è importante riflettere su alternative, come ad esempio appunto le Banche del tempo".

Sul concetto delle Banche del tempo ha riferito anche Susanne Elsen, docente presso la LUB ed ha sottolineato che "Le banche del tempo hanno anche un notevole potenziale nel campo delle politiche sociali. Ad esempio nel settore della non autosufficienza. Le Banche del tempo non sono in grado di coprire l'assistenza ai non-autosufficienti, ma contribuiscono in maniera rilevante a promuovere la qualità di vita".

Negli interventi successivi sono state illustrate le caratteristiche delle diverse Banche del tempo operanti in Alto Adige. La più vecchia banca del tempo altoatesina è quella di Merano, fondata nel 1988, fondata per promuovere l'aiuto reciproco tra vicini di casa. Tra gli scopi delle Banche del tempo vi è anche quello di creare rapporti tra le persone, creare momenti di incontro e di dialogo. Servizi tipici offerti dalle banche del tempo vi sono ad esempio il servizio di babysitter, di giardinaggio, riparazioni, piccoli, lavori di cucito, corsi di computer ecc.

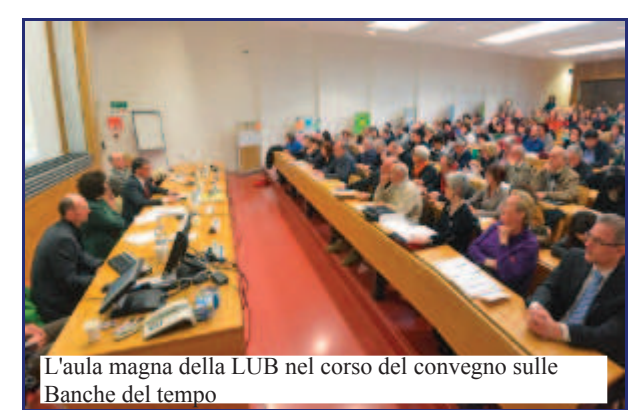

Hanno quindi preso parte alla tavola rotonda Giuliana Biasio Refatti, della banca del tempo di Bolzano, il sindaco di Laives, Liliana di Fede, Christina Niedermair della JAWA Alta Val d'Isarco (Junge Aktive Wollen Anpacken) e Petra Steinegger Forer dalla Rete dei Centri genitori-bambini. Per il sindaco di Laives, Liliana di fede, le banche del tempo sono anche un metodo adatto per integrare le persone del Comune che non fanno parte del volontariato o delle solite organizzazioni.

Nel corso del convegno è stato anche sottolineato che il modello delle Banche del tempo si distingue in modo chiaro dal volontariato: i soci delle banche di tempo pagano con servizi

prestati e richiedono in cambio altri servizi, quindi vi è uno scambio reciproco tra le persone.

Konrad Walter dalla banca del tempo di Merano ha proposto il sostegno della Provincia per un'assicurazione contro i rischi di responsabilità civile e l'assicurazione contro gli infortunio per i soci delle banche del tempo e una piattaforma internet comune per tutte le banche del tempo.

**Abstract zum Vortrag** "Zeitbanken: Investitionen in das Kapital" (Prof.in soziale Dr. Susanne Elsen - Freie Universität Bozen)

Zeitbanken und ermöglichen fördern bürgerschaftliches Engagement in eigener und gemeinsamer Sache. Gegenseitige Hilfen waren und sind die wichtigsten Komponenten gesellschaftlicher Entwicklung und sozialen Zusammenhalts. Man nennt das heute "Soziales Kapital", eine Kapitalart, die durch Gebrauch entsteht ihren und wächst. Zeit kann als Mittel des Tauschs, der Förderung sozialer Integration und Anerkennung aber auch der Wertaufbewahrung genutzt werden. Zeitbanken sichern und vermehren so Sozialkapital und sind eine wichtige Säule der sozialen Bürgergesellschaft.

Prof.in Susanne Elsen führt in Idee und Praxis der Zeitbanken ein und stellt Beispiele aus dem regionalen Umfeld sowie aus Europa und der Welt vor.

Abstract della relazione "Le banche del tempo: un investimento in capitale sociale" (Prof.ssa Dr. Susanne Elsen -Libera Università di Bolzano)

Le banche del tempo sono offerte e forme incentivanti di impegno civico per se stessi e per la comunità. Il sostegno reciproco ha rappresentato ed è tuttora una componente principale per lo sviluppo di una comunità e per la coesione sociale. Oggi questo fenomeno viene definito come "capitale sociale", una sorta di capitale che si sviluppa e aumenta attraverso il suo uso. Il tempo è un'entità che può essere utilizzata come forma di scambio, di incentivazione dell'integrazione sociale, come riconoscimento sociale o come deposito valoriale. Le banche del tempo garantiscono il capitale sociale e ne aumentano il valore, sono quindi un pilastro importante per una cittadinanza attiva.

La prof.ssa Susanne Elsen relazionerà sull'idea fondante e sulle prassi delle banche del tempo; esposti verranno esempi del contesto locale, europeo e mondiale.

## Zeitbanken Südtirols **Banche del tempo in Alto Adige**

## **Tagung / Convegno 20.02.2013**

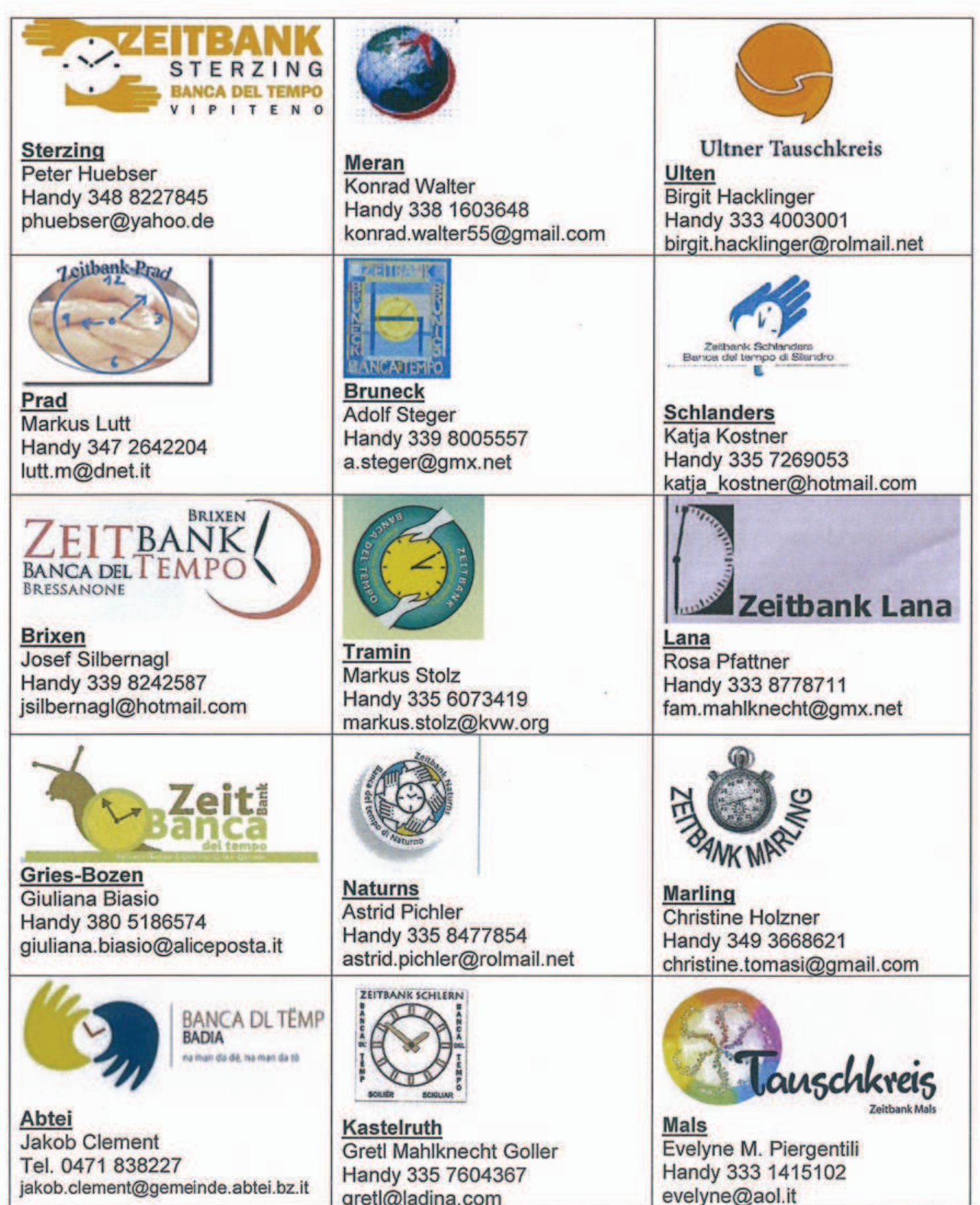

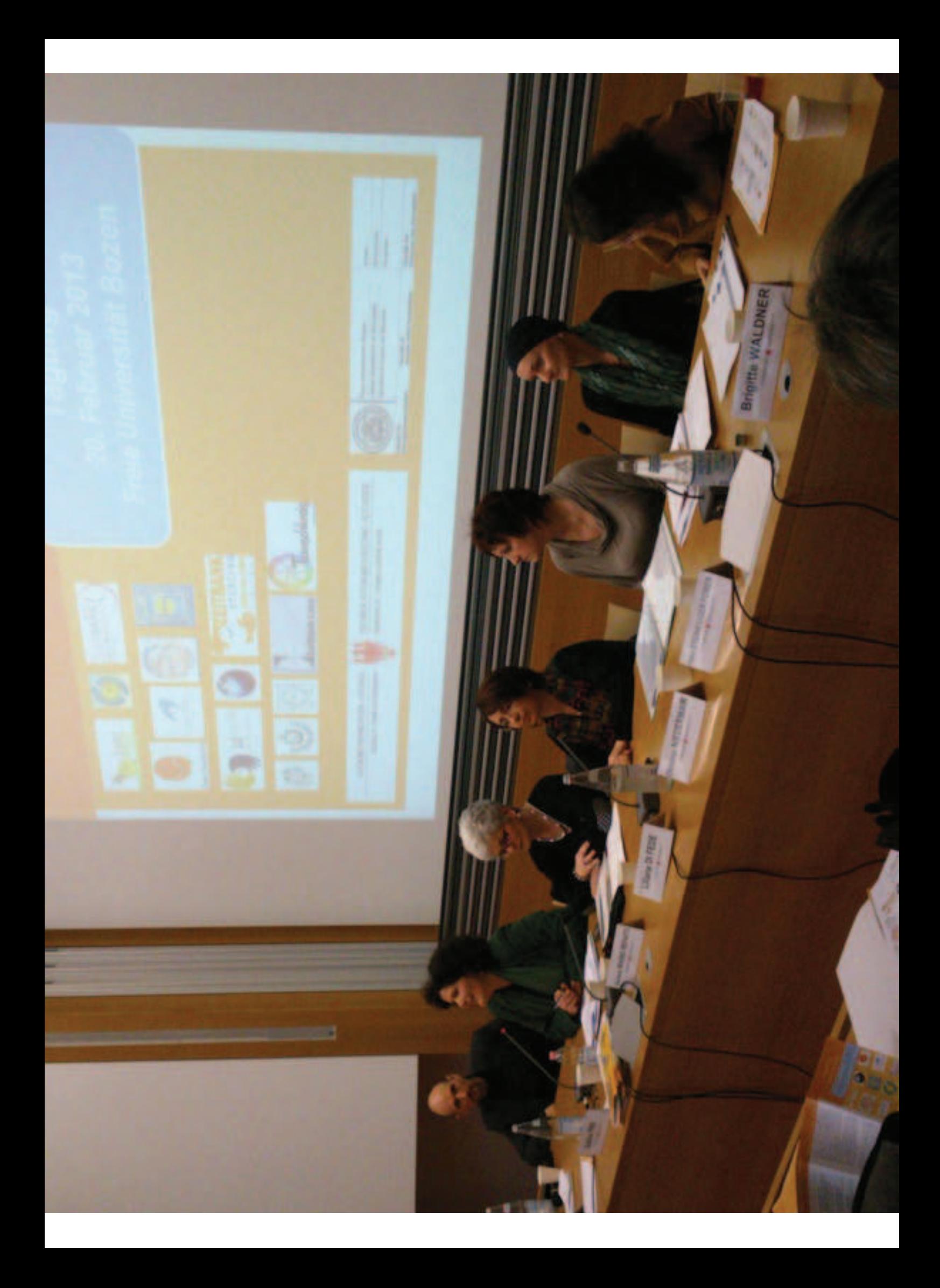

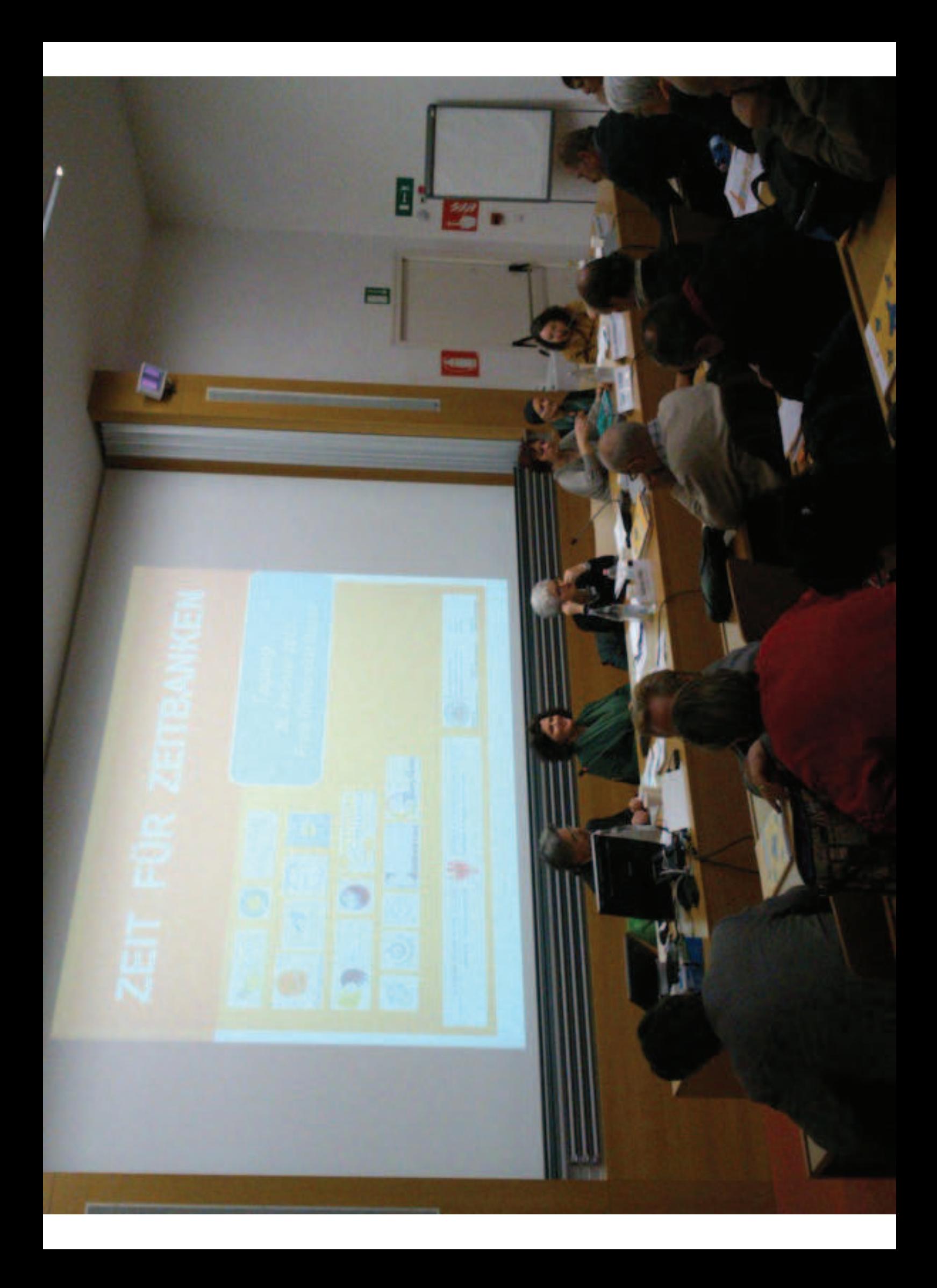